# **Themenpark Umwelt**

# **Fortentwicklung des Themenparks Umwelt, Erprobung von Web 2.0 Technologien**

*C. Düpmeier; W. Geiger; C. Greceanu; R. Weidemann Forschungszentrum Karlsruhe GmbH Institut für Angewandte Informatik Hermann-von-Helmholtz-Platz 1 76344 Eggenstein-Leopoldshafen* 

*M. Ruchter Universität Karlsruhe (TH) Institut für Angewandte Informatik/Automatisierungstechnik 76128 Karlsruhe* 

*R. Ebel; M. Lehle; M. Linnenbach Landesanstalt für Umwelt, Messungen und Naturschutz Baden-Württemberg Griesbachstr. 1 76185 Karlsruhe* 

> *R. Mayer-Föll; D. Wolf Umweltministerium Baden-Württemberg Kernerplatz 9 70182 Stuttgart*

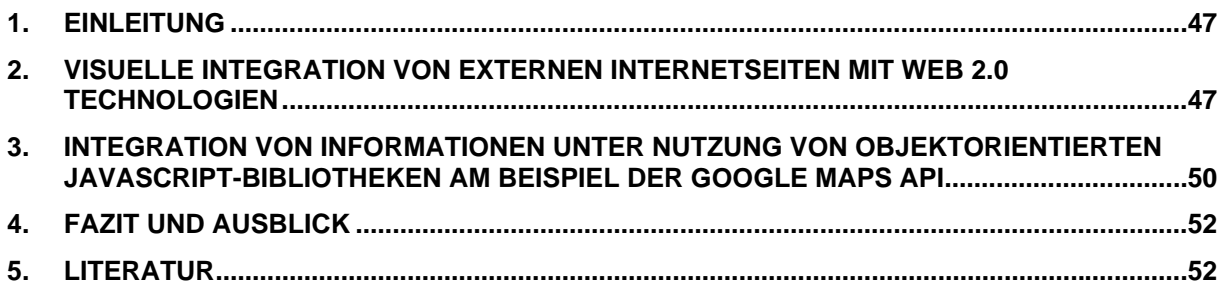

## <span id="page-2-0"></span>**1. Einleitung**

Mit dem Themenpark Umwelt wird im Rahmen des Umweltinformationssystems Baden-Württemberg (UIS BW) ein web-basiertes Informationssystem für die Öffentlichkeit bereitgestellt, welches interessierten Bürgern den Zugang zu Informationen über umweltrelevante Themen und Objekte in Baden-Württemberg eröffnet /1/. Im Rahmen der Wartung, Pflege und Weiterentwicklung des Themenpark Umwelt /2/ wurden in KEWA II Arbeiten durchgeführt, die neben der Migration des Themenparks auf neuere WebGenesis Versionen vor allem eine Verbesserung und Ergonomisierung von bestimmten Funktionalitäten des Themenparks für die Nutzer und Autoren zum Ziel hatten (siehe auch /3/).

Für diese Verbesserungen wurden eine Reihe von Web 2.0 Technologien auf Basis von **A**synchroneous **J**avascript **A**nd **X**ML (AJAX /4/) Technologien (Nutzung von Javascript im Webbrowser unter Verwendung von asynchronen, im Hintergrund der Anwendung laufenden Aufrufen von Internetservern zum Abruf von Daten) in den Themenpark integriert. Da AJAX-Funktionalitäten auf Javascript basieren und nicht unbedingt von jedem Browser ausgeführt werden (wenn z.B. Javascript aus Sicherheitsgründen deaktiviert ist) bzw. visuelle AJAX Funktionalitäten für Sehbehinderte nicht bedienbar sind, sollte ein Merkmal jeder Webanwendung sein, dass AJAX-Funktionalitäten bestehende nicht-AJAX-basierte Zugangsmechanismen nur ergänzen, nicht aber komplett ersetzen.

Der Themenpark hält sich aus Gründen der Barrierefreiheit an diese Regeln und bietet auch bei ausgeschaltetem Javascript einfache und vollständige Möglichkeiten zur Navigation und zum Abruf der Inhalte. Trotzdem lässt sich heutzutage die Ergonomie eines Websystems für Nicht-Behinderte bei eingeschaltetem Javascript mit Hilfe von AJAX deutlich verbessern, wie am Beispiel des Themenpark im Folgenden gezeigt werden soll.

#### **2. Visuelle Integration von externen Internetseiten mit Web 2.0 Technologien**

Wie bereits in /2/ beschrieben wurde, stellt der Themenpark für die Schutzgebiets- und Moorbeschreibungen sowie für Geotope eine Integration mit dem Kartenservice und Sachdatensystem der LUBW für die Nutzer bereit. Innerhalb der Beschreibungsseiten z.B. eines Schutzgebietes im Themenpark können dabei über Anklicken der Menüpunkte "Karte des Gebietes" und "Fachliche Details" die zum Schutzgebiet gehörige Karte bzw. die fachlichen Details zum Schutzgebiet abgerufen werden. Bei der ersten Lösung dieser Integration ohne Nutzung der AJAX Technologie wurden dabei die Karten und Sachdaten innerhalb von Popup-Fenstern oberhalb der Themenparkseite angezeigt (siehe Abbildung 1).

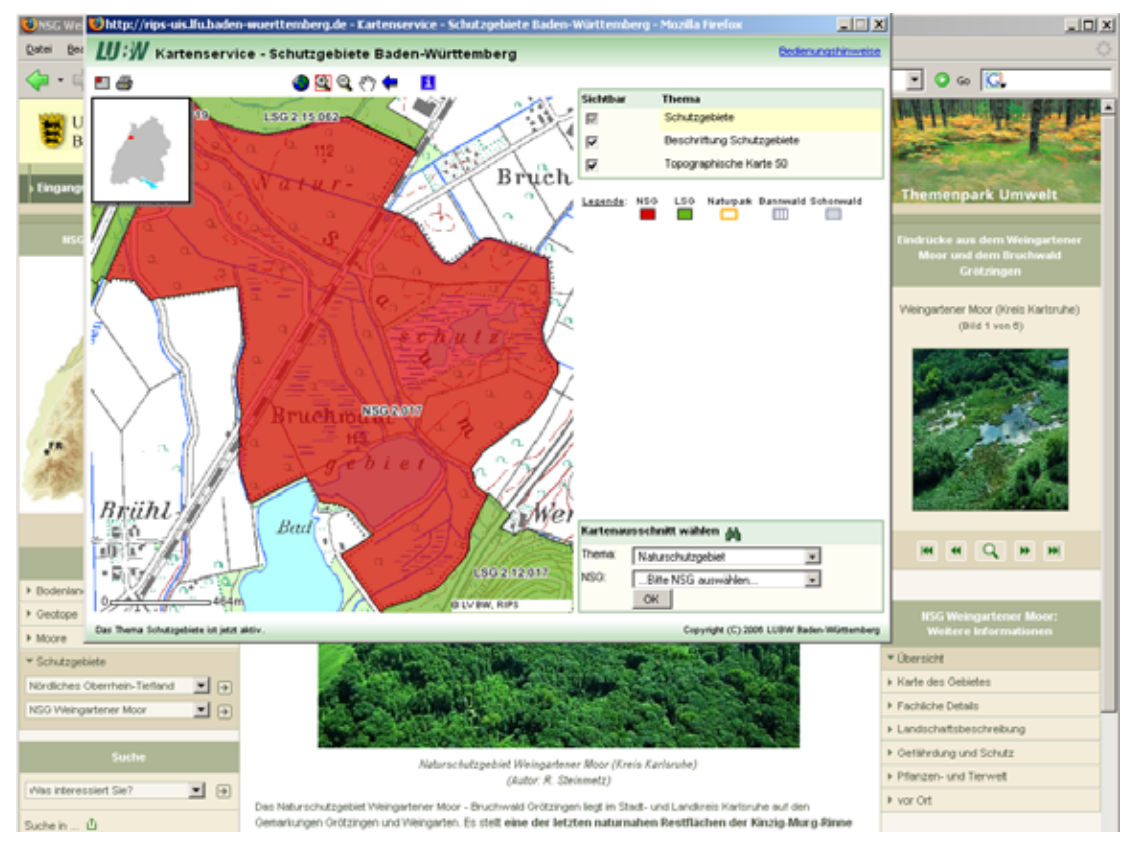

**Abbildung 1: Popup-Fenster mit Karte des Weingartener Moores im Mapserver-Client des**  Schutzgebiets-Kartenservice nach Anklicken des Links "Karte des Gebietes" rechts im Navigationsmenü "Weitere Informationen"

Die Kartendarstellung erfolgt dabei über den Mapserver-Client des Schutzgebietskartenservice. Das bedeutet für den Themenpark-Nutzer, dass die Karte interaktiv bedient (z.B. gezoomt oder verschoben) werden kann. Bei Aufruf wird dabei zunächst das Schutzgebiet großflächig unter Nutzung der gesamten Kartenfläche im Kartenclient gezeigt und kann dann anschließend z.B. durch Herauszoomen unter Einbeziehung einer größeren Umgebung verkleinert dargestellt werden.

Die Lösung unter Nutzung eines Popup-Windows, die ebenfalls Javascript voraussetzt, ist aus mehreren Gründen nicht optimal. So wird häufig die automatische Erzeugung von Popup-Windows in Browsern blockiert, da sie oft für Spam und Werbeeinblendungen benutzt werden. Weiter können Popup-Windows leicht im Hintergrund eines anderen Fensters (z.B. hinter dem Browser selbst) angeordnet und damit für die Nutzer unsichtbar sein. In diesem Fall bemerkt der Nutzer eventuell gar nicht, dass das System ihm nach Klicken des Links weitere Informationen bereitstellt. Aus diesen Gründen wurde im Themenpark nach einer neuen Lösung gesucht, die funktional die Verwendung von Popup-Windows im Themenpark ablösen, aber die gleichen Vorteile wie Popup-Windows bieten sollte, d.h.:

- Der Inhalt ist eine eigenständige Webseite, evtl. von einem externen System, die vollständig navigierbar ist.
- Die integrierte Webseite erscheint nicht als eigenständiges Web-Angebot und führt vom Themenpark weg, sondern wird nur als Hilfsseite mit Zusatzinformation vom Nutzer gesehen, die nach Verwendung wieder geschlossen werden kann, um zum ursprünglichen Inhalt zurückzukehren.

Im Web sind mittlerweile verschiedene AJAX-basierte Javascript-Bibliotheken bekannt, die einen solchen Popup-Ersatz mit visuell sehr ansprechenden Effekten bereitstellen. Für den Themenpark wurde entschieden, eine solche Lösung auf Basis der **Thickbox**-Bibliothek /5/ zu realisieren, wobei einige Probleme mit der ursprünglichen Bibliothek für den Themenpark behoben wurden. Abbildung 2 zeigt, wie der Aufruf der Fachkarte für das Weingartener Moor in der aktuellen Version des Themenparks unter Nutzung der Thickbox-Bibliothek aussieht.

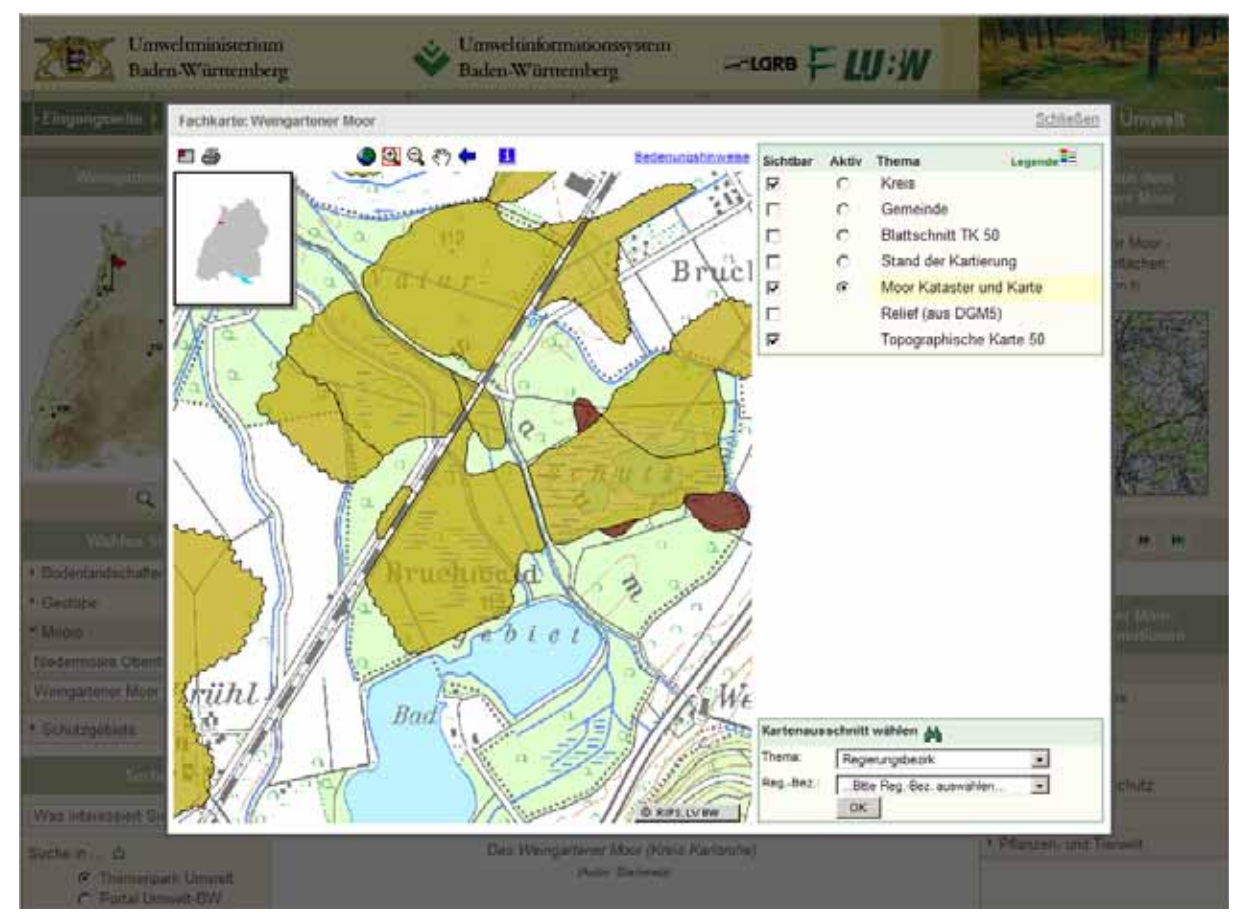

Abbildung 2: Karte des Weingartener Moores nach Anklicken des Links "Karte des Gebietes" rechts im Navigationsmenü "Weitere Informationen" mit neuer AJAX Technologie

An Stelle des ursprünglichen Popup-Windows ist ein vollständig dynamisch im DOM (Document Object Model) Baum der ursprünglichen Webseite generiertes visuelles Element (sogenannter Div-Block) getreten, das ein sogenanntes IFrame-Element enthält und wie ein Popup-Fenster gestaltet, aber visuell und von Seiten der Implementierung in der aufrufenden Webseite selbst integriert ist. Die ursprüngliche Webseite wird dabei abgedunkelt. Diese dynamische Integration erfolgt dabei auf der Clientseite (im Webbrowser) über Javascript und lädt den Inhalt asynchron (Nutzung von AJAX) von dem externen Webangebot des Kartenservers in den IFrame. Bei Anklicken der verschiedenen Links innerhalb der Karte (Bedienung der Karte) verhält sich der IFrame wie ein eigenständiges Browserfenster. Die Karte lässt sich interaktiv ohne Probleme bedienen und übernimmt das ihr durch die externe Webanwendung gegebene Design, ohne Konflikte mit dem Themenpark-Design selbst zu produzieren. Der äußere Rahmen des dynamisch generierten Div-Blocks enthält schließlich einen "Schließen" Link, der den kompletten Div-Block wieder aus dem Layout entfernt. Diese nur visuelle Integration des Kartenservers in den Themenpark funktioniert auch deshalb so gut, weil das Design des Kartenclients sich im Wesentlichen neutral gegenüber dem Themen<span id="page-5-0"></span>park-Design verhält; eine Eigenschaft, die alle auf diese Weise integrierten externen Angebote besitzen sollten.

Der Themenpark nutzt diese "moderne" Art des Popup-Windows nun sowohl für die Darstellung der Fach- und Sachdaten im Bereich "Unsere Umwelt" als auch für die dynamische vergrößerte Darstellung aller integrierten Bilder und Slideshows sowie zur Anzeige von Informationsseiten von Themenparkobjekten, die vom Autor als Popup-Informationsseite angelegt sind.

#### **3. Integration von Informationen unter Nutzung von objektorientierten Javascript-Bibliotheken am Beispiel der Google Maps API**

Ein weiterer Bereich des Themenparks, der unter Nutzung von AJAX-Technologie komplett überarbeitet wurde, ist der Bereich "Umwelt erleben". Hier wurden zur georeferenzierten Darstellung der Lage von Umwelt-Erlebnisorten und zur räumlichen Navigation Karten auf Basis der Google-Maps-Technologie (/6/) in den Themenpark integriert. Die Google-Maps API ist ein objektorientiertes, auf AJAX-Technologie basierendes JavaScript Framework von Google Inc., das eine einfache clientseitige Integration von Google-Kartendaten (siehe [http://maps.google.de\)](http://maps.google.de/) in eine beliebige andere Webanwendung erlaubt. Server von Google stellen dabei als Grundkartenmaterial weltweit Straßenkarten und Satellitenaufnahmen bereit, die in einer Hybridansicht auch kombiniert werden können.

Die Google-Maps API (/6/) enthält weiterhin Schnittstellen, mit denen auch eigene georeferenzierte Daten asynchron von zugehörigen Datenservern abgefragt und dynamisch auf Clientseite in die von Google bereitgestellten Grundkarten integriert werden können. Auf diese Weise ist es z.B. möglich, eigene Punktobjekte (Points of Interest) oder auch flächenhafte Objekte, die z.B. von einem OpenGIS konformen WMS-Server geliefert werden, auf den Grundkarten anzuzeigen (sogenannte Overlays). Im Fall der Verwendung eines von der Google API direkt unterstützten XML-basierten Datenformates, wie KML /7/, GeoRSS /8/, oder der Verwendung eines anwendungsspezifischen XML- oder JSON-(**J**ava**S**cript **O**bject **N**otation)-Formates /9/, das durch eigenen Javascript Code auf der Clientseite interpretiert wird, lassen sich Overlay Objekte auch mit interaktiven Funktionalitäten versehen oder durch interaktive Icons (Marker) visualisieren, die z.B. bei Anklicken in Form eines dynamisch aufgeblendeten Div-Blocks weitere Informationen über das Objekt bereitstellen.

Der Themenpark nutzt die Google API zum einen, um für einen bestimmten räumlichen Bereich die im Themenpark beschriebenen Umwelt-Erlebnisorte auf einer Karte über Fähnchensymbole darzustellen, die interaktiv anklickbar sind (siehe Abbildung 3). Beim Anklicken erhält man dann ein kleines Fenster mit Kurzbeschreibung und Bild des Erlebnisortes, wobei ein Hypertextlink in der Überschrift zur Detailbeschreibung des Erlebnisortes im Themenpark führt. Über weitere Reiterkarten kann die direkte Umgebung des Erlebnisortes innerhalb der Karte visualisiert und die Route (eine Wegbeschreibung) als Anfahrtinformation zu dem Erlebnisort abgerufen werden. Innerhalb der Beschreibung eines Erlebnisortes wird die Google-Maps API weiter zur Anzeige der Lage dieses einen Erlebnisortes genutzt.

Die hierfür nötigen Themenpark-spezifischen Daten werden der Google API hierfür über eine spezifische URL bereitgestellt, die die für die Markergenerierung notwendigen Daten als JSON-konforme Datei an die Javascript API im Client zurückliefert. Diese vereinfachte Form

eines "Web-Services" entspricht der Philosophie der REST-Architektur (**RE**presentational **S**tate **T**ransfer) für Webdienste /10/. Bei dieser werden Aufrufe von Web-Services über einfache URL Aufrufe beschrieben, die entsprechend vereinfacht ein anwendungsspezifisches XML-Format oder ein anderes maschinenlesbares Datenformat, wie JSON, an den Aufrufer zurückgeben. Das Ziel der REST-Architektur ist es, den Aufwand für die Benutzung von Web-Services zu minimieren. Die Rückgabe von JSON bei Javascript-basierten Clients erlaubt gerade dies, da JSON-Daten direkt in Javascript-Objekthierarchien transformiert werden können, so dass anschließend mit diesen Objekten weitergearbeitet werden kann.

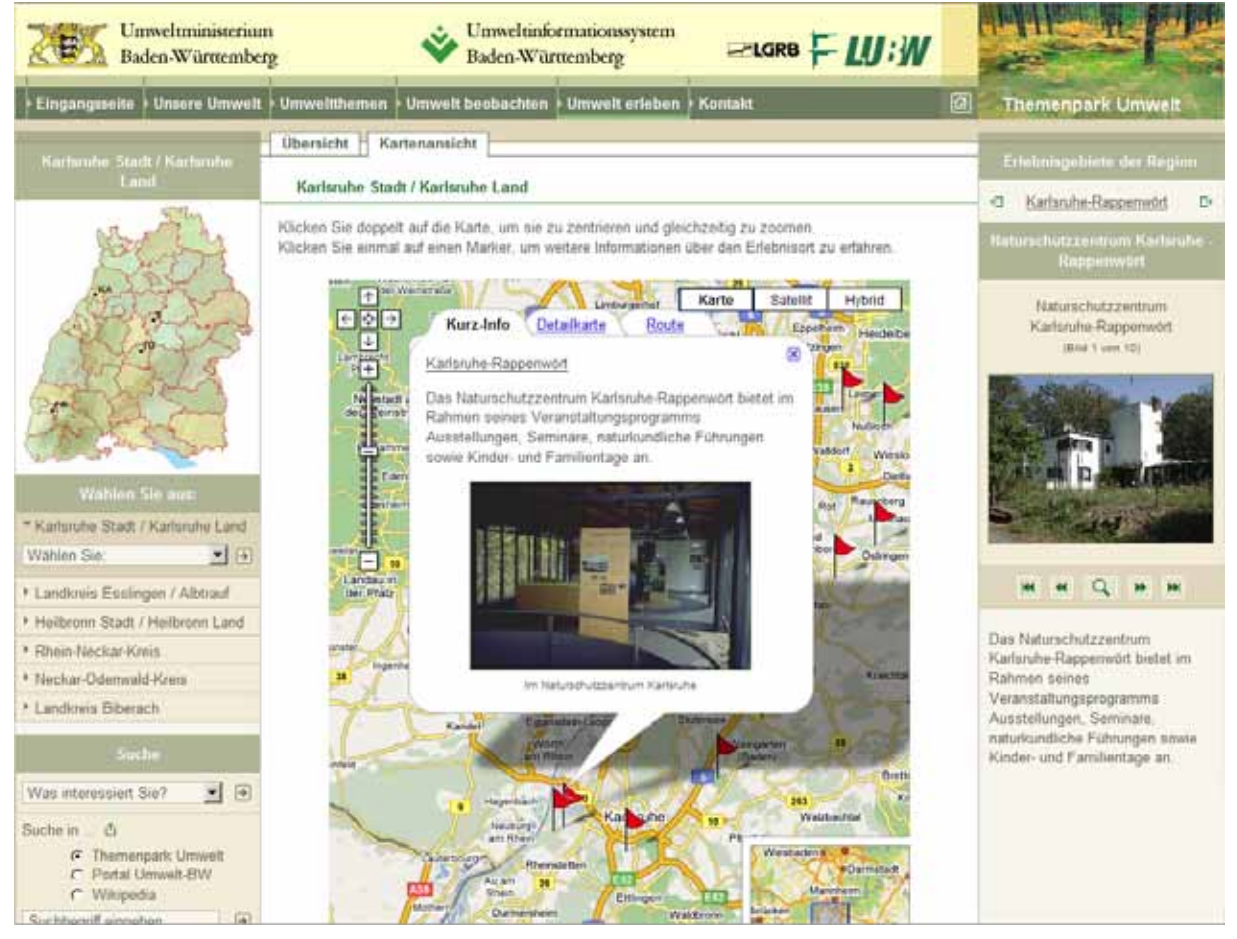

**Abbildung 3: Erlebniskarte des Landkreises Karlsruhe. Die roten Fähnchen stellen Erlebnisorte**  dar, wobei das Fähnchen des Erlebnisortes "Karlsruhe-Rappenwört", an dem sich das Natur**schutzzentrum Karlsruhe befindet, angeklickt wurde** 

Die Google-Maps-Integration im Themenpark hat sich bereits bewährt. Sie erscheint sehr performant und ausfallsicher. In ersten Tests im Themenpark wurden auch schon flächenhafte Objekte, wie Natur-, Vogel- oder Landschaftsschutzgebiete, in Google-Maps-Karten integriert. Dies bietet weitere Perspektiven für die Zukunft, denn es ist vorstellbar, dass die Umgebungskarten der Erlebnisgebiete damit auch die Lage der sich in dem Umfeld befindlichen Schutzgebiete, Geotope und Moore, die im Themenpark ebenfalls beschrieben sind, mit darstellen können. Dies würde eine weitere räumliche Vernetzungsmöglichkeit der Themenpark-Objekte ergeben.

## <span id="page-7-0"></span>**4. Fazit und Ausblick**

Die Nutzung der Google-Maps API, mit der durch Einbringen eigener Daten völlig neue Anwendungen unter Nutzung der Google Grundkarten erzeugt werden können, steht zur Zeit erst am Anfang, hat aber bereits einige Euphorie in der GIS-Welt in Bezug auf "Digital Earth"-Anwendungen ausgelöst. Im Internet werden von verschiedenen größeren Systemen weitere allgemein nutzbare APIs (z.B. zu Social-Bookmarking Systemen, wie del.icio.us, YouTube [= Videos auf dem Internet], Flickr [= Photos im Internet]) bereitgestellt, die es erlauben, eigene Daten mit denen anderer Systeme zu integrieren. Anwendungen dieser Form bezeichnet man mit dem neuen Fachwort "Mashups" (Vermischungen). Die Bereitstellung von Mashupfähigen APIs sowie die Nutzung solcher APIs zur Erzeugung von Mashups stellt eine der Schlüsseltechnologien für große Webanwendungen in Zeiten des "Web 2.0" Hypes dar. Auch für Web-basierte Informationssysteme im Umweltbereich /3/ bieten diese API-basierten Technologien zahlreiche interessante Ansätze, einerseits zur Bereitstellung eigener Daten für andere als auch zur Nutzung der Daten von anderen in eigenen Systemen. So ist die Integration von Social-Bookmarking Funktionen, die Nutzung der Google Analytics API zur Generierung von Nutzungsstatistiken, die Integration von Videos und Bildern aus YouTube oder Flickr in eigene Webanwendungen oder die Nutzung AJAX-basierter Suchmaschinenintegrationen als Ersatz für eine eigene Volltextsuche in vielen Websystemen bereits Realität.

#### **5. Literatur**

- /1/ Ruchter, M.: Web-basierte Umweltinformationssysteme für die Öffentlichkeit: Konzepte, Potentiale, Realisierbarkeit, Bericht des Forschungszentrum Karlsruhe, FZKA 6760, Online Version: [http://www.ubka.uni-karlsruhe.de/vvv/fzk/6760/6760.pdf,](http://www.ubka.uni-karlsruhe.de/vvv/fzk/6760/6760.pdf) Karlsruhe 2002.
- /2/ Düpmeier, C.; Geiger, W.; Greceanu, C.; Ruchter, M.; Weidemann, R.; Ebel, R.; Lehle, M.; Linnenbach, M.: Themenpark Umwelt – Integration von anderen Informationssystemen in das Themenportal Themenpark Umwelt. In Mayer-Föll, R.; Keitel, A.; Geiger, W.; Hrsg.: F+E-Vorhaben KEWA. Kooperative Entwicklung wirtschaftlicher Anwendungen für Umwelt und Verkehr in neuen Verwaltungsstrukturen. Phase I 2005/2006. Forschungszentrum Karlsruhe, Wissenschaftliche Berichte FZKA 7250, S..105-110.
- /3/ Düpmeier, C.; Geiger, W.; Greceanu, C.: Novel Approaches to Integrating External Systems in Environmental Informations Systems, Illustrated by the Example of the Theme Park Environments, ISESS 2007, Mai 2007, Prag.
- /4/ Wikipedia Eintrag für AJAX; [http://de.wikipedia.org/wiki/Ajax\\_%28Programmierung%29](http://de.wikipedia.org/wiki/Ajax_%28Programmierung%29)
- /5/ Thickbox Javascript Library, Autor: Cody Lindly, siehe <http://jquery.com/demo/thickbox/>
- /6/ Google Maps API, Google Inc., <http://www.google.com/apis/maps/>
- /7/ KML (Keyhole Markup Format), Geographic File Format for Google Earth, Google Maps, Google Inc., <http://code.google.com/apis/kml/documentation/>
- /8/ GeoRSS (Geographically Encodes Objects for RSS Feeds), Georeferenziertes RSS Format, <http://georss.org/>
- /9/ JSON (Javascript Object Notation), Textformat zur Beschreibung von Javascript Objekten (Teilmenge der Javascript Sprache), <http://www.json.org/>
- /10/ Bauer, T.: REST Web Services, Eine Einführung, Orientation in Objects GmbH, <http://www.oio.de/public/xml/rest-webservices.htm>, November 2002.